## **Biodiversity**

We are interested in how much biological diversity exists in line of cells. Each cell may either be alive (represented by A) or dead (represented by D).

We will define the diversity in a line of cells to be the number of alive groups that are present. An alive group is a contiguous set of alive cells. So a line of cells "AADADDDDADDDAAAADDADDA" has diversity of 3 since it contains groups of sizes 2, 1 and 4.

## Input / Output

You have been given the incomplete Biodiversity class. The following static method needs to be implemented.

```
public static int getDiversity(String lineOfCells)
```
The getDiversity (String str) method returns the diversity as described above.

For example, the following code:

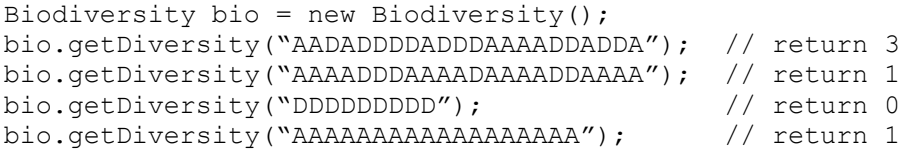